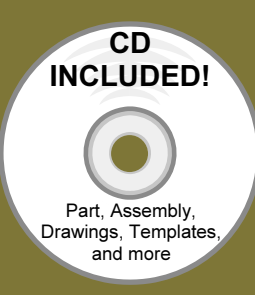

## Drawing and Detailing with SolidWorks 2009

By Planchard & Planchard CSWP

Referencing the ASME Y14 Engineering Drawing and Related Documentation Practices

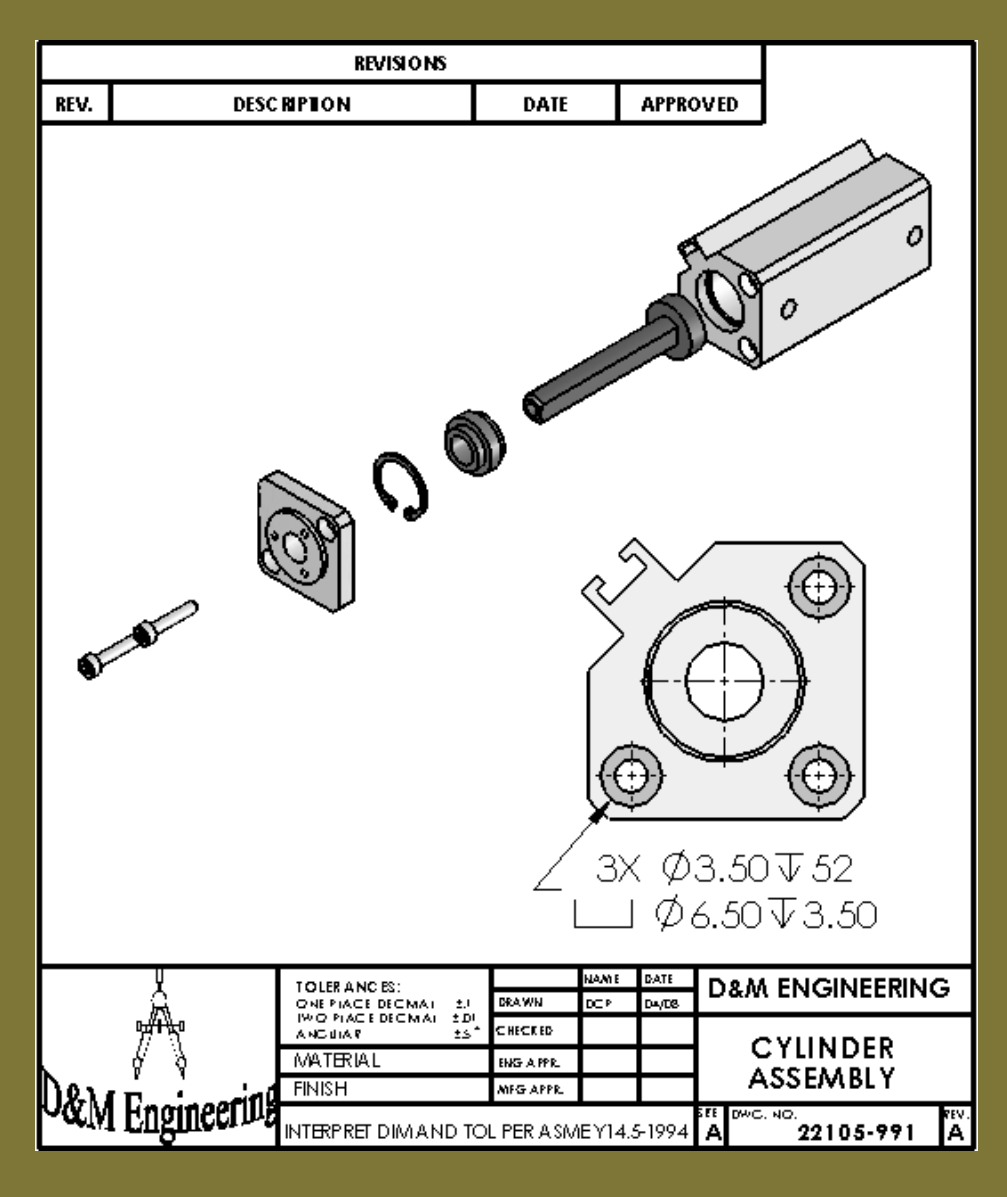

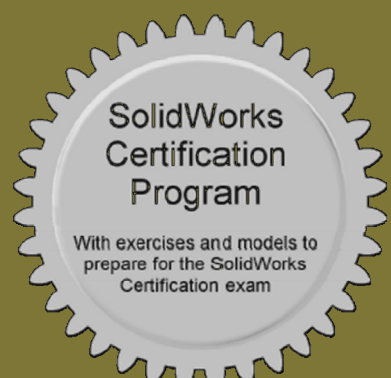

SDC Schroff Development Corporation PUBLICATIONS

www.schroff.com

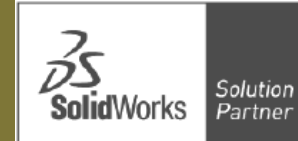

Better Textbooks. Lower Prices

## Table of Contents

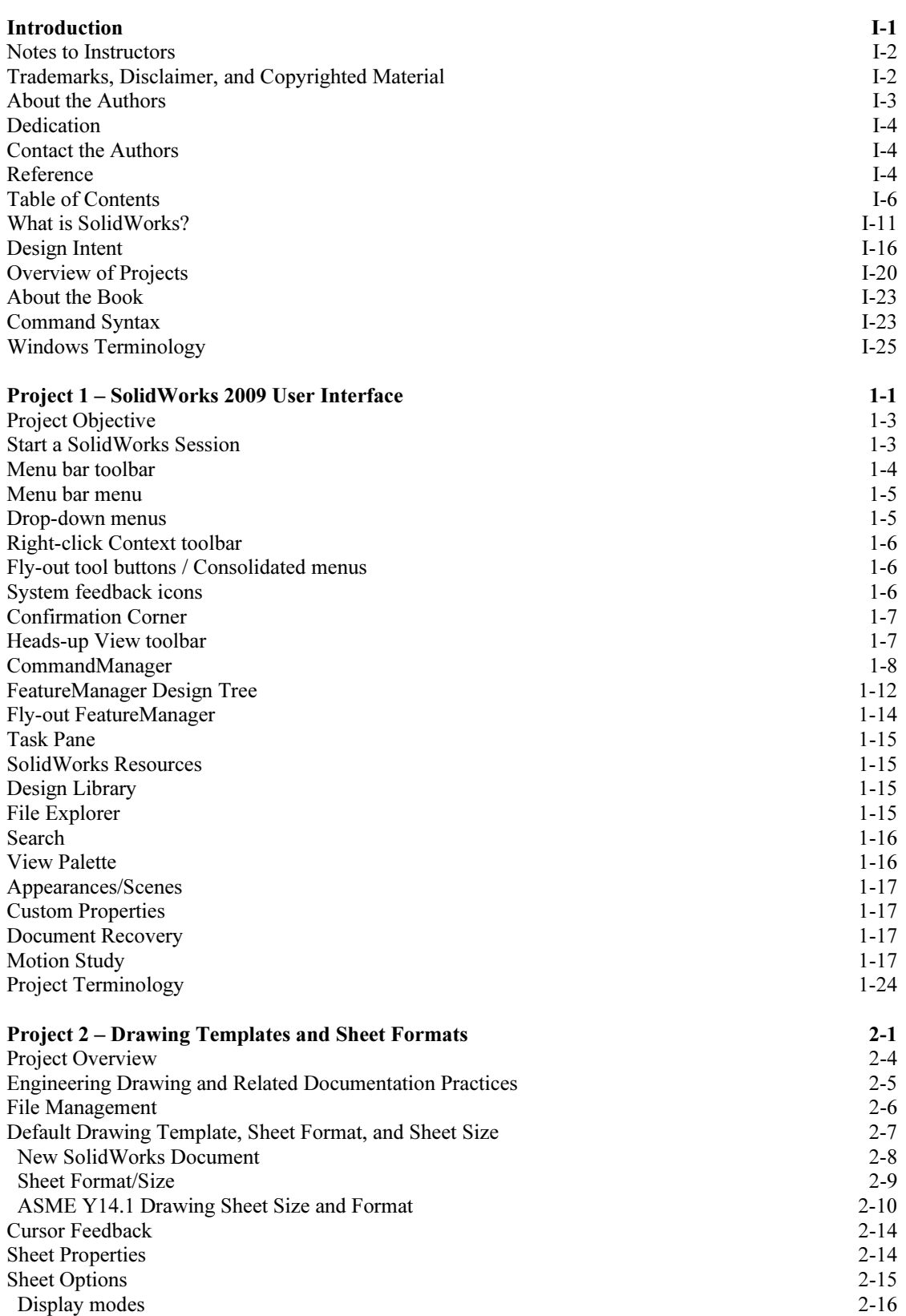

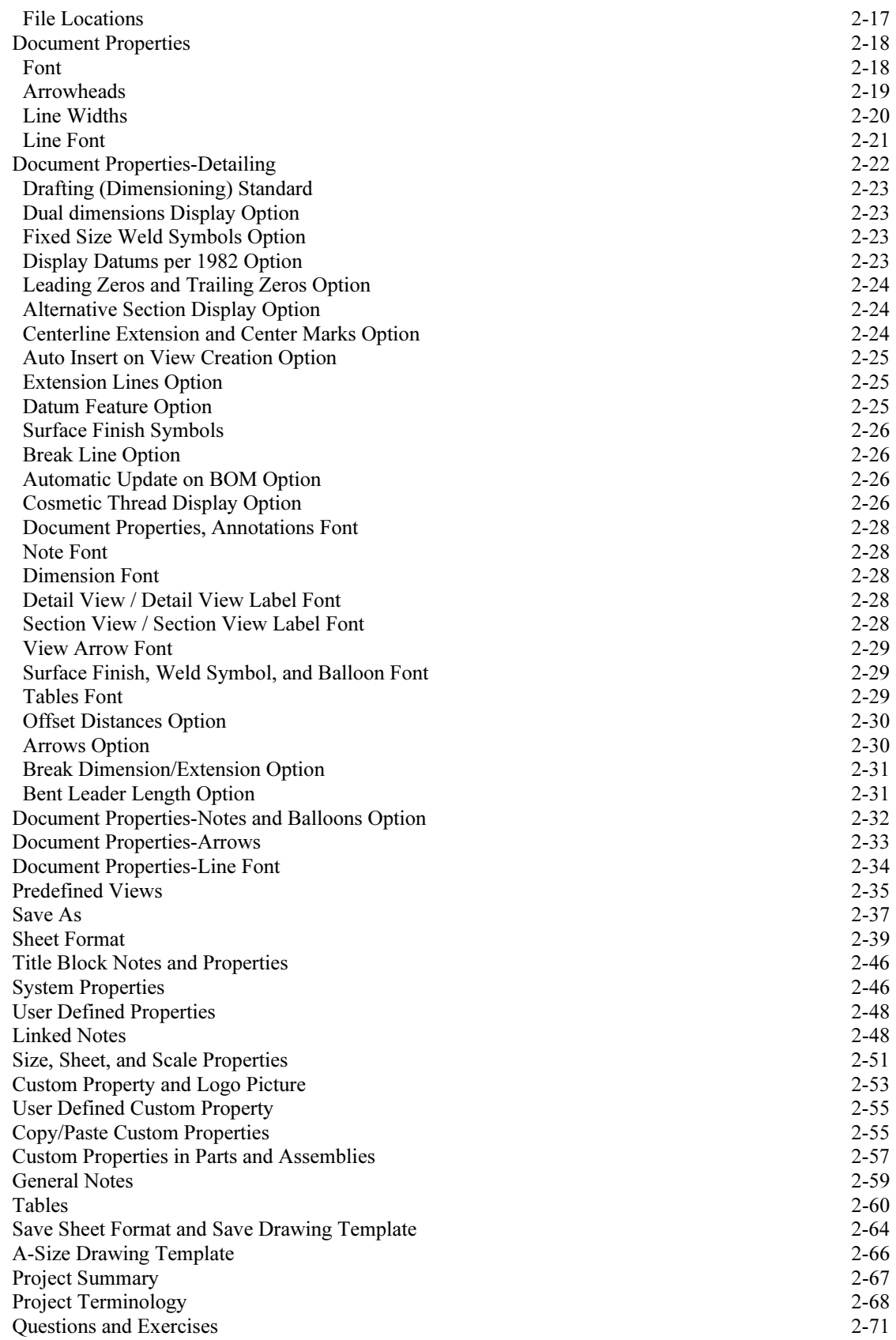

![](_page_3_Picture_221.jpeg)

![](_page_4_Picture_217.jpeg)

![](_page_5_Picture_215.jpeg)

## Index